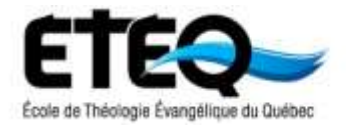

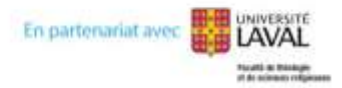

# **20 FORMATTING RULES TO FOLLOW**

# **FOR A WRITTEN PAPER**

(an English summary of the *Guide de présentation des travaux écrits*)

2019-01-15 (edition)

1. FONT (« *Guide*… », p. 12).

Times New Roman is the only font allowed in a paper.

- 2. FONT SIZE (« *Guide*… », p. 12)
	- o Size 12 for the main section, including all titles and sub-titles as well as the page number
	- o Size 10 for footnotes
	- o Exceptions allowed for title page
- 3. SPACING (« *Guide*… », p. 8)
	- o Always 1,5 spacing between lines… except for…
	- o …long quotations (5 lines and more) and footnotes and bibliography titles- are all in single (1,0) spacing
- 4. TEXT JUSTIFICATION (« *Guide*… », p. 8) Everywhere. Always. Except in a chart when it is not convenient.
- 5. MARGINS

Margins (top, bottom, left, right) are all 2,5 cm. (1 inch). This is the default formatting of WORD. Don't change it!

- 6. SPACING BETWEEN PARAGRAPHS (« *Guide*… », p. 12) Still at 1,5. No extra spacing before or after a paragraph.
- 7. SPACING BETWEEN SUB-TITLE AND PARAGRAPH (« *Guide*… », p. 7)

A sub-title has a spacing of 18 points before and 6 points after. Any additional sub-title immediately following a sub-title must have a spacing of 6 points before and 6 points after. TITLES AND SUB-TITLES are always in **bold**. Nothing else in your paper should ever be in **bold**. Sub-titles can be numbered up to 2 decimal points (always ending with a period  $(1. / 1.1. / 1.1. / 1.1. / 1.1. )$ 1.1.1.). See **Appendix 1** at end of this document.

- 8. TITLE PAGE or SIMPLE HEADING? (« *Guide*… », p. 7, 12)
	- $\circ$  For a paper or homework of 3 pages and less, a simple heading is sufficient (no title page). The heading is in 2 columns and includes student's name, professor's name, date, course title and title of paper or homework.
	- o For a paper of more than 3 pages, a title page is required with these elements in the following order: title of your paper, author, your UL student number, the professor, course number and title, name of school and University (ETEQ / Université Laval),

place (Montreal) and date. See **Appendix 2** at the end of this document. None of these elements are repeated on the first page of the paper.

- 9. QUOTATIONS (« *Guide*… », p. 6) :
	- o A short quotation is one of 4 lines or less and remains in the main body of the text, with quotation marks before and after ("I am the way, the truth and the life.").
	- o A long quotation has 5 lines or more and must be placed outside the main body of the text, indented 1 cm on the left and the right and spacing of 1,0 (not 1,5). There is no need for quotation marks. Do not use italics. Do not reduce font size.

#### 10. BIBLIOGRAPHICAL REFERENCES « *Guide*… », p. 16-21.

For a book reference in a footnote: (1) author's name, (2) title (in *italics*), (3) city where book was published, (4) publishing house, (5) year of publication, (6) page. Example:

 Gordon D. Fee, *How to read the Bible for all its worth*, Grand Rapids, Zondervan, 1981, p. 24.

The form for a reference depends on the type of literature. A reference for an article that is found in a periodical (academic magazine) is not the same as if it were found in a book. Check the *Guide* p. 16-20 for examples. A reference to a website is different (see *Guide*, p. 21.)

#### 11. BIBLE REFERENCES (« *Guide*… », p. 21)

Use the abbreviated version of the Bible book as found in Appendix 3 at the end of this document. Use the following format: a comma after the chapter and a period after the verse. 1 Cor 8,6. Use the hyphen when the reference is for consecutive verses. 1 Cor 8,6-10.

#### 12. BOLD / ITALIC / UNDERLINE (emphasis)

Only your text titles and sub-titles are in **bold.**  *Italics* are used for text in a language other than English. Finally, never use underlining.

#### 13. LENGTH OF A PARAGRAPH

A paragraph contains just one main thought and so should be neither too short nor too long. A paragraph should contain a principal idea, examples or arguments for this idea along with words to help the reader follow the reasoning (examples: Firstly, secondly; in the same way; it then follows that…).

14. PAGE NUMBERS (« *Guide*… », p. 12)

Your work must always contain page numbers. The number is placed at the top right in line with the right margin. There is no page number that appears on the title page because the title page does not count as a page. Page no 1 begins after the title page. All other pages count in the numbering of pages.

#### 15. FOOTNOTES (« *Guide*… », p. 5)

You place the superscript footnote number in your text to ask the reader to look at the footnote at the bottom of the page for further details, usually with regards to the source. The raised (superscript) footnote in the text is always placed before any punctuation. Example, it seems that Julius Caesar declared: "I came, I saw, I conquered<sup>1</sup>."

#### 16. UNBREAKABLE SPACE (« *Guide*… », p. 7)

Not important in English writing. Just remember not to leave a space before a colon, semicolon, exclamation mark or question mark. Otherwise, the programme formatting may place the punctuation all alone on the next line!

#### 17. CONSISTENCY

A completed paper has a text that is symmetrical. There is coherence. The spacing or formatting used in one place must be the same found elsewhere in the paper. Beyond these 20 rules, you still have much freedom as to formatting, but you must be consistent.

#### 18. ACADEMIC LANGUAGE

There must not be any informal language in a university-level paper. Avoid expressions such as "lol", " hahaha" "who knows", or "beyond me". In fact, it is not appropriate to end a paper with "May God bless you" or again add a comment such as "Praise the Lord". You need to remain academic and professional.

#### 19. CONFORMITY BETWEEN THE PRINTED COPY AND THE ELECTRONIC COPY When

you send your paper electronically and the person receiving it prints it out, there may be a loss of formatting with the result that the printed copy has formatting different than the electronic copy. To avoid this, save your document in PDF and send that copy.

Also, a work handed in on paper must be printed on only one side.

# 20. A SINGLE DOCUMENT – JUST ONE MAILING

Never send in your paper in parts (example: title page, then another document with the rest of the paper.) On your end, you need to bring it together into one document and then send it in to the professor.

 $\overline{a}$ <sup>1</sup> Write source and any other comments.

#### **Appendix 1: Examples of titles and sub-titles**

#### **Introduction**

(…) In this essay, I will describe three different models of decision-making in line with the will of God as set forth in the book by  $(...)$ 

#### **1. Discerning the will of God**

#### **1.1. The "wisdom" model**

The first of the three approaches is the "wisdom" model. To shed light on this position, one must understand the importance of certain things that God values.

### **1.1.1. Understanding what God values**

In decision-making, that which God values is that his children (…)

#### **Conclusion**

In this paper, I have strived to bring forth  $(...)$ 

**Note:** The first title is without spacing on the left and so starts at the margin. The second title, a subtitle, is to the right 0,5 cm. The further sub-sub-title is indented an additional 0,5 cm to the right for a total of 1,0 cm.

# **Belief during the 20th Century: A social, psychological and theological analysis**

**Paper presented by Jean Boissinot (89 205 999) to Professor Barry Whatley**

**THL-1008 Introduction to Christian Spirituality (Winter 2019)**

**Faculté de théologie et de sciences religieuses, Université Laval**

**École de théologie évangélique du Québec**

**Montreal, April 15, 2019**

# **Appendix 3: Abbreviations of the Books of the Bible**

#### *Old Testament*

# *New Testament*

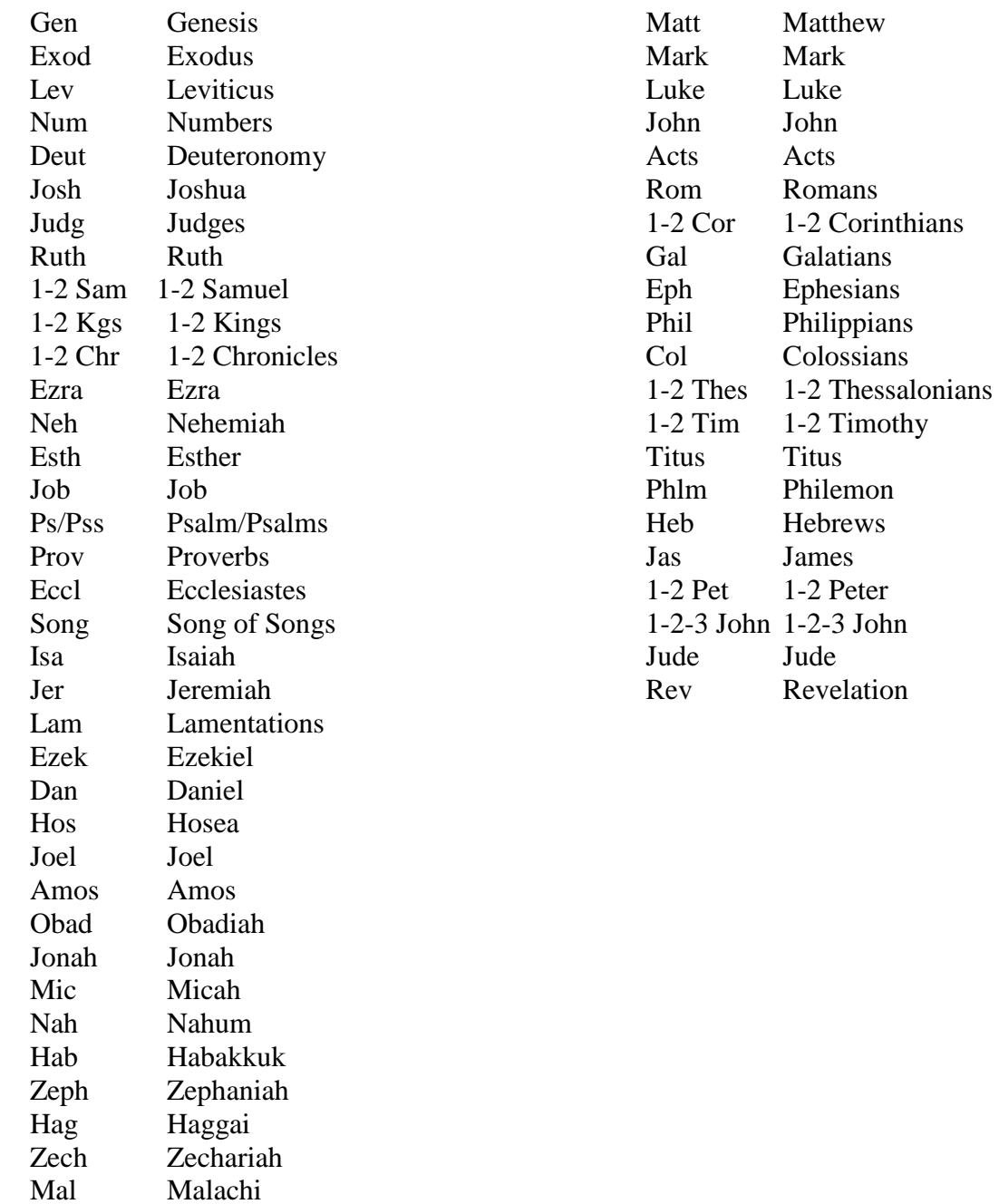